# **Examples of String expressions**

<span id="page-0-0"></span>Text Composition and Format

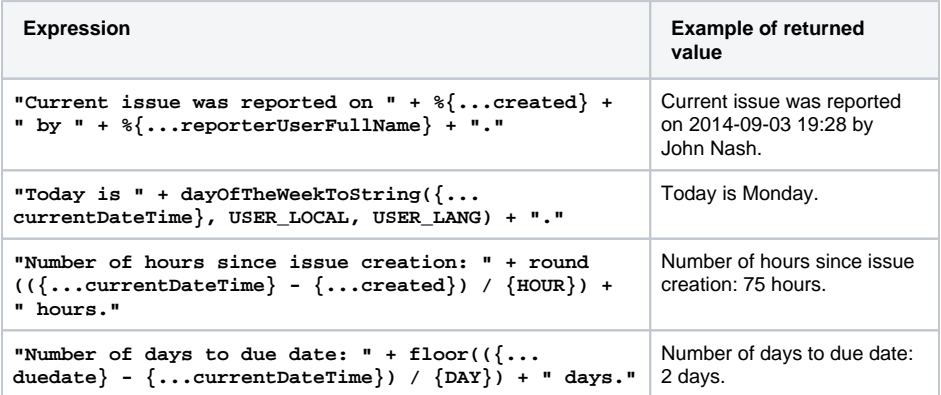

## <span id="page-0-1"></span>Issue Selection

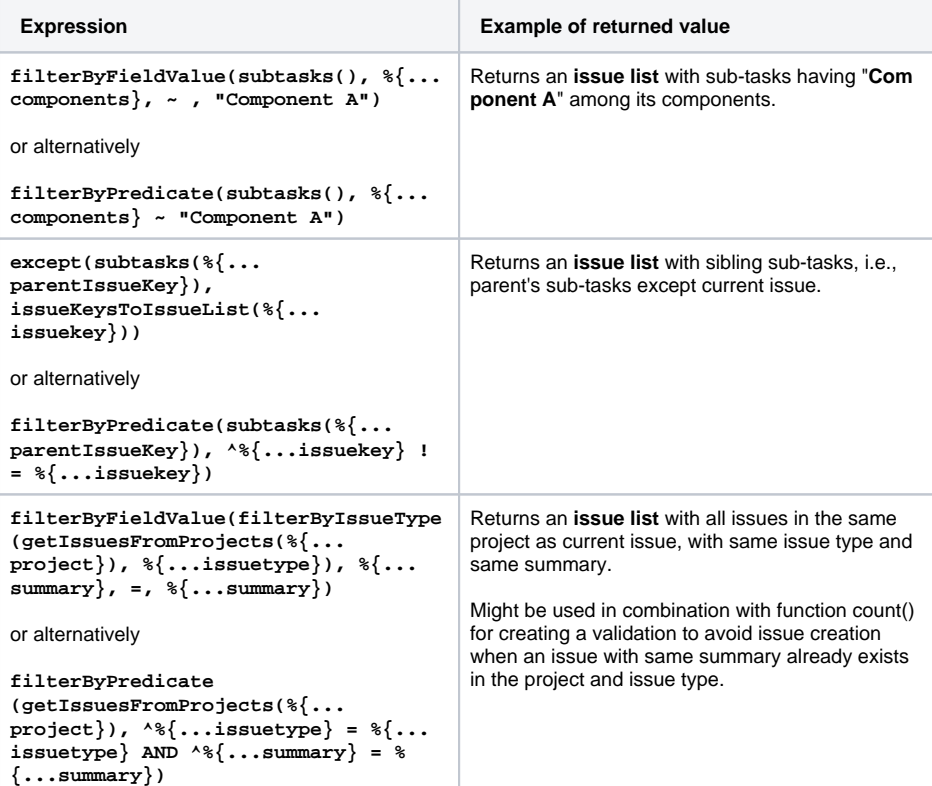

### <span id="page-0-2"></span>Working with Fields in Linked Issues and Sub-tasks

**Expression Expression Example of returned value** 

#### **On this page**

- [Text Composition and](#page-0-0)  [Format](#page-0-0)
- [Issue Selection](#page-0-1)
- [Working with Fields in](#page-0-2)  [Linked Issues and](#page-0-2)  [Sub-tasks](#page-0-2)
- [Logical Constructions](#page-1-0)

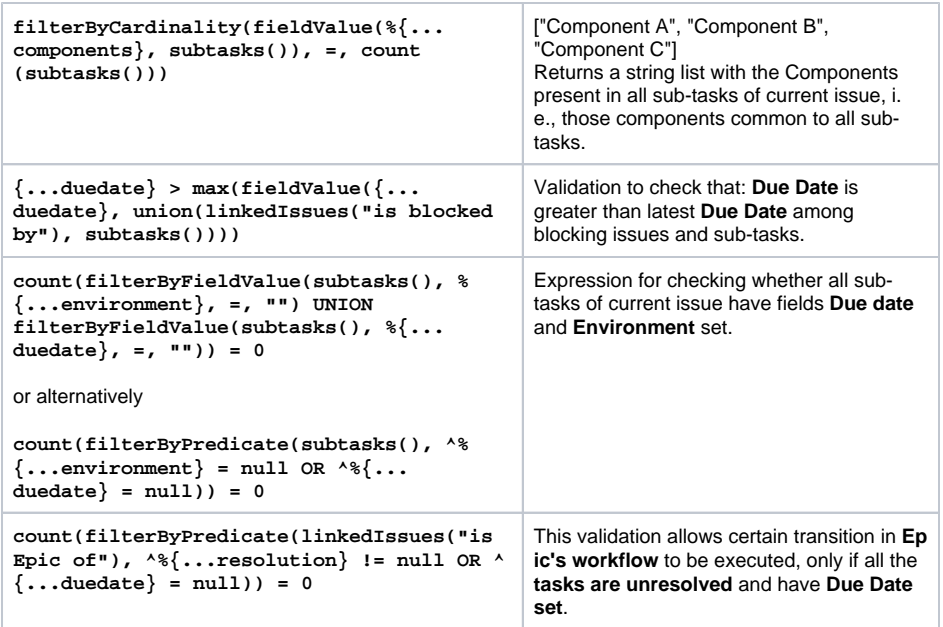

# <span id="page-1-0"></span>Logical Constructions

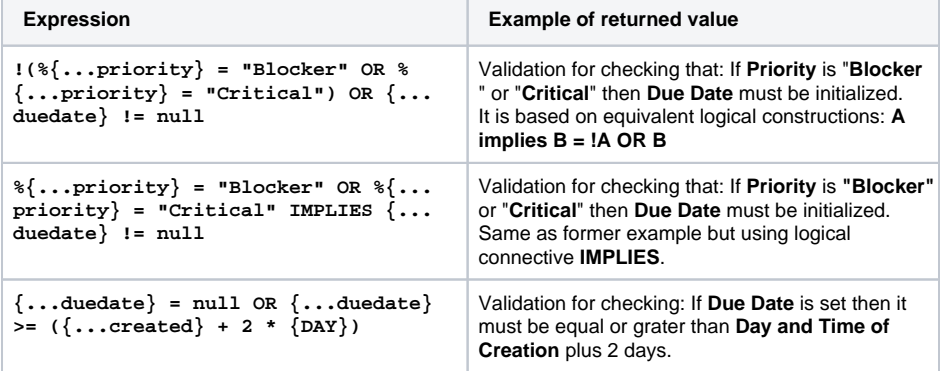

### **On this page**

- [Text Composition and](#page-0-0)  [Format](#page-0-0)
- **[Issue Selection](#page-0-1)**
- [Working with Fields in](#page-0-2)  [Linked Issues and](#page-0-2)  [Sub-tasks](#page-0-2)
- [Logical Constructions](#page-1-0)